# שיעור שישי: מערכים

### קורס תכנות

# בשיעור הקודם למדנו על רקורסיה

- פתרנו את בעיית מגדלי הנוי בעזרת **רקורסיה**
	- כלומר בעזרת פונקציה שקוראת לעצמה.
- רקורסיה מאפשרת לנו לפתור בעיה "גדולה" בעזרת פתרון של בעיות "קטנות" המרכיבות אותה.
- בכל **קריאה רקורסיבית** אנחנו "מקטינים" את הבעיה ולבסוף מגיעים למקרה קצה שאותו קל לפתור באופן ישיר.

### פתרון בעיה "גדולה" בעזרת פתרון בעיות "קטנות"

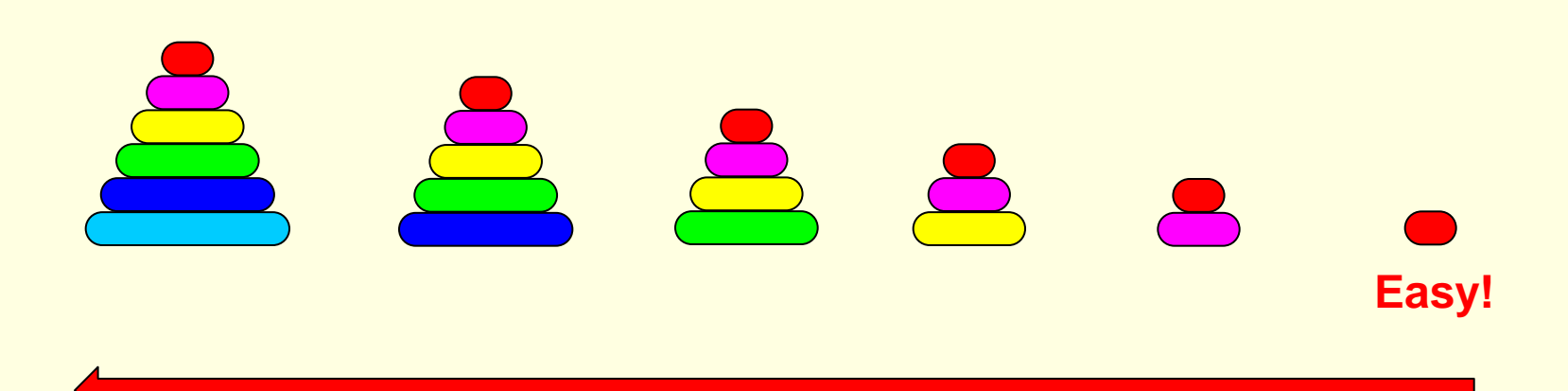

### פונקציה רקורסיבית

- פונקציה רקורסיבית מורכבת משלושה חלקים:
	- 1. הקטנת הבעיה
- .2 פתרון הבעיה המקורית בעזרת פתרון לבעיה המוקטנת
- 3. מקרה בסיס שאותו אנחנו יודעים לפתור (בסיס הרקורסיה)

### חישוב נוסחאות רקורסיביות בשפת C

$$
\left\{\n \begin{array}{l}\n n! = n^*(n-1)!\n \end{array}\n \right.
$$
\n
$$
\left\{\n \begin{array}{l}\n 1! = 1\n \end{array}\n \right.
$$

```
• עצרת
```

```
int factorial (int n) /* n > 0 */
{ 
     if (n==1) 
        return 1;
     return (n * factorial(n-1));
}
```
# שאלה

• נרצה לקלוט N מספרים שלמים )N ידוע(, ולאחר מכן להדפיס אותם בסדר הפוך מהסדר שקלטנו אותם )+ אופציה לפעולות נוספות על הקלט). כיצד נוכל לעשות זאת?

• לדוגמא, עבור 3=N והקלט **4 5 0**

$$
4 5 0 1 1 1 1 1 1 1 1 1 1 1 1 1 1 1 1 1 1 1 1 1 1 1 1 1 1 1 1 1 1 1 1 1 1 1 1 1 1 1 1 1 1 1 1 1 1 1 1 1 1 1 1 1 1 1 1 1 1 1 1 1 1 1 1 1 1 1 1 1 1 1 1 1 1 1 1 1 1 1 1 1 1 1 1 1 1 1 1 1 1 1 1 1 1 1 1 1 1 1 1 1 1 1 1 1 1
$$

• פתרון אפשרי בעזרת N משתנים

```
int main() 
{
   int a1, a2, a3;
    scanf("%d%d%d", &a1, &a2, &a3);
   printf("%d %d %d\n", a3, a2, a1);
    return 0;
{
```
### $N = 30$

#### • איך תראה התכנית עבור 30=N?

```
int main() 
{
   int a1, a2, a3, a4, a5, a6, a7, a8, a9, a10,
        a11, a12, a13, a14, a15, a16, a17, a18, a19, a20,
        a21, a22, a23, a24, a25, a26, a27, a28, a29, a30;
   scanf("%d%d%d%d%d%d%d%d%d%d%d%d%d%d%d%d%d%d%d%d%d%d%d%d%d%d%d%d%d%d",
         &a1, &a2, &a3, &a4, &a5, &a6, &a7, &a8, &a9, &a10,
         &a11, &a12, &a13, &a14, &a15, &a16, &a17, &a18, &a19, &a20,
         &a21, &a22, &a23, &a24, &a25, &a26, &a27, &a28, &a29, &a30);
   printf("%d %d %d %d %d %d %d %d %d %d %d %d %d %d %d "
          "%d %d %d %d %d %d %d %d %d %d %d %d %d %d %d",
          a30, a29, a28, a27, a26, a25, a24, a23, a22, a21,
          a20, a19, a18, a17, a16, a15, a14, a13, a12, a11,
          a10, a9, a8, a7, a6, a5, a4, a3, a2, a1);
   return 0;
{
```
- מה יקרה עבור 1000=N ?1000000=N?
	- האם לולאות יעזרו? לא...
- האם רקורסיה יכולה לעזור? (כן... אבל יש פתרון טוב יותר) 7

### מה היינו רוצים

- הרבה פעולות זהות על משתנים מאותו סוג היינו רוצים לכתוב אותן פעם אחת בלבד:
	- להגדיר בבת-אחת N משתנים מאותו סוג
- לכתוב פעם אחת את פקודת הקלט, ושהמחשב יבצע אותה N פעם, כל פעם למשתנה המתאים
	- לכתוב פעם אחת את הדפסת הפלט, ושזה יבוצע עבור כל אחד מהמשתנים בסדר המתאים

### מערכים

- אוסף סדור של משתנים מאותו סוג
- הגדרה יחידה נותנת לנו מספר רב של משתנים
- הסדר יאפשר לנו לקרוא/לכתוב למשתנה מסוים
	- המשתנים נמצאים ברצף בזיכרון

$$
\boxed{9} \mid \cdot \mid \cdot \mid \cdot \mid \cdot \mid \cdot \mid \cdot \mid \cdot \mid \cdot \mid \cdot \mid
$$

### הגדרת המערך

• מערך של 30 משתנים מטיפוס int

**int grades[30];**

• מערך של 100 משתנים מטיפוס double

**double prices[100];**

• מערך של 256 משתנים מטיפוס char

**char text[256];**

• באופן כללי

**element-type variable-name[size];**

# גישה לאיבר (משתנה) במערך

- הגישה לאיבר במערך תתבצע לפי מיקומו במערך
- האיבר הראשון נמצא במקום ,0 השני במקום 1 וכן הלאה

```
int grade = 0;
...
grade = grades[0];
```
• כיצד ניגש לאיבר האחרון במערך בגודל 30?

**grade = grades[29];**

• גישה לאיבר ה-i במערך

**grade = grades[i-1];**

# השמה לאיבר (משתנה) במערך

• השמה לאיבר השני

**grades[1] = 0;**

• השמה לאיבר ה-i

**arrayName[i-1] = expr;**

• ניתן להשתמש באיבר במערך בכל מקום בו ניתן להשתמש במשתנה!

# גישה לתאים במערך

- ניתן לגשת לתא במערך ע"י כתיבת שם המערך ומספרו הסידורי של האיבר בסוגריים מרובעים.
	- מספור התאים מתחיל מ- .0
	- תא מסוים במערך שקול למשתנה רגיל מאותו הסוג.

# מעבר על כל התאים במערך

• נוכל לעבור על כל תאי המערך בעזרת מעבר על כל האינדקסים של המערך

```
int i;
for (i = 0; i < 30; i++)
{
   grades[i] = 100;
}
```
• ממוצע הציונים בקורס

```
int i, sum = 0, number_of_student;
double average;
...
for (i = 0; i < number of students; i++)
    sum += grades[i];
average = sum / number_of_students;
```
# פתרון לשאלה

• כיצד נפתור כעת את השאלה מתחילת השיעור

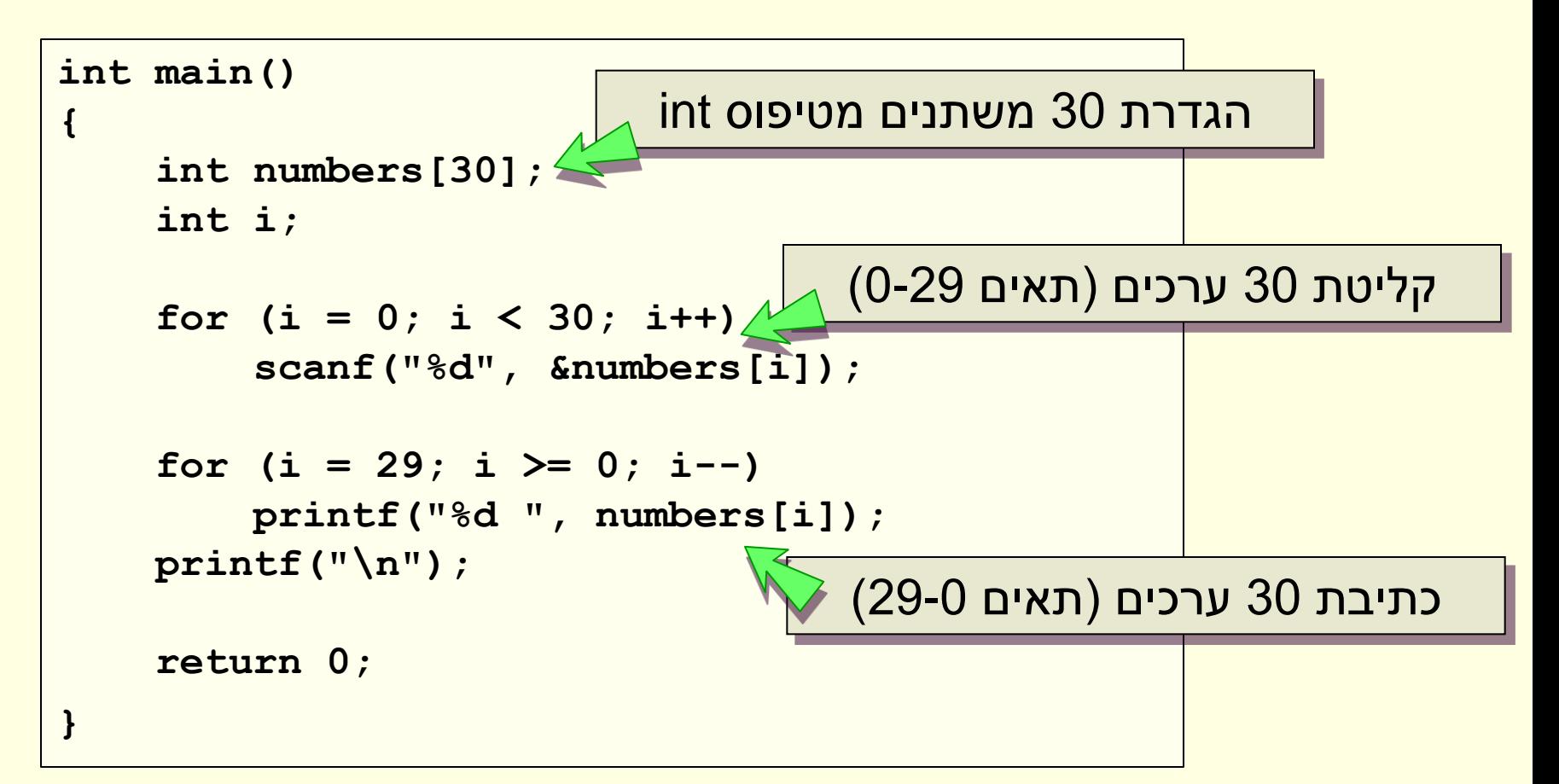

# איתחול מערכים

• הקוד הבא מאתחל מערך המכיל את חמשת המספרים האי-זוגיים הראשונים )9 7, 5, 3, 1,(

```
int main() 
{
    int odds[5];
    int i;
    for (i = 0; i < 5; i++)
        odds[i] = i * 2 + 1
    ...
    return 0;
{
```
# איתחול מערכים

• עבור מערכים קטנים שערכי האיברים שלהם ידועים מראש קיימת צורת איתחול בשורת ההגדרה

```
int main() 
{
    int odds[] = {1, 3, 5, 7, 9};
    ...
    return 0;
{
```
• גודל המערך נקבע לפי מספר הערכים

### אתחול מערכים בשורת ההגדרה

**int A[]={0,1,2,3,4}; int A[5]={0,1,2,3,4};**

- <mark>ניתן לאתחל מערכים בצורה זו <u>אך ורק</u> בשורת ההגדרה.</mark>
- הערכים מוצבים בתאים לפי הסדר החל מהתא הראשון.

• אם אין מספיק ערכים, שאר התאים מאותחלים לערך .0

```
int A[5]={1,2};
int A[5]={0};
```
### שימוש במערכים בתכנית

- לא ניתן לבצע פעולות על כל אברי המערך בו זמנית
- למעט באיתחול שבו ביצענו השמה לכל התאים במערך
	- פעולות על המערך יבוצעו איבר איבר
		- איפוס המערך

**for (i = 0; i < 100; i++) array[i] = 0;**

- העתקת מערך אחד לשני
- $\bullet$  < לא ע"י 2array1 = array  $\bullet$

```
for (i = 0; i < 100; i++)
    array1[i] = array2[i];
```
• כך גם פעולות השוואה, קלט/פלט וכדומה

# שימו לב!

- חריגה מגבולות המערך היא טעות נפוצה
	- כתוצאה:
	- התכנית תקרוס )בסבירות גבוהה(
- לא תעבוד כראוי עם בעיות לא ברורות

```
double array[10];
for (i = 0; i \le 10; i++)array[i] = 0;
                  [10]array אינו איבר במערך
```
# הגדרת גודל המערך

• גודל המערך נקבע בעת הקומפילציה לפיכך הוא חייב להיות ערך ידוע בזמן הקומפילציה **ולא משתנה**

> **double array[10]; int grades**[3 + 5];<br> **char text**[256]

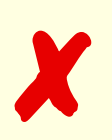

**double array[x]; int grades[y];** ✘ **char text[10 \* i]**

# בחזרה לפתרון לשאלה

#### <mark>מהם כל ה-30 המופיעים בתכנית? האם הם קשורים?</mark> האם הם קשורים למספר 29?

```
int main() 
{
    int numbers[30];
    int i;
    for (i = 0; i \leq 30; i++)scanf("%d", &numbers[i]);
    for (i = 29; j) i >= 0; i--)
        printf("%d ", numbers[i]);
    printf("\n");
    return 0;
{
```
**#include <stdio.h>**

### #define

#### • ניתן להגדיר קבועים סימבוליים במקום מספרים

**#define SYMBOLIC\_NAME value**

#### • ההגדרות תופענה בתחילת הקובץ לאחר ה include#

**#define ARRAY\_SIZE 30**

**#define TRUE 1 #define FALSE 0**

# בחזרה לפתרון לשאלה

#### • מהם כל ה30- המופיעים בתכנית? האם הם קשורים? האם הם קשורים למספר 29?

```
#include <stdio.h>
```

```
#define ARRAY_SIZE 30
```

```
int main()
```
**{**

```
int numbers[30];
numbers[ARRAY_SIZE];
```

```
int i;
```

```
for (i = 0; i < ARRAY SIZE; i++)scanf("%d", &numbers[i]);
```

```
for (i = ARRAY SIZE - 1; i > = 0; i--)printf("%d ", numbers[i]);
```
**printf("\n");** כדי לטפל ב 100 מספרים כמה שינויים נצטרך לבצע בתכנית **return 0;** ללא define ?וכמה עם שימוש ב define?

### #define

#### **#define ARRAY\_SIZE 10**

- שורת ה-define גורמת לקומפיילר להחליף )בשלב העיבוד המוקדם( כל מופע בתוכנית של SIZE\_ARRAY ב.10- רק אח"כ מתבצע התרגום לשפת מכונה.
	- שימו לב: ההחלפות האלה לא מתבצעות בתוך "מחרוזת":

printf("Please enter ARRAY SIZE numbers:\n");

Please enter ARRAY\_SIZE numbers:

**printf("Please enter %d numbers:\n", ARRAY\_SIZE);**

#### Please enter 10 numbers:

### קונבנציות

מעתה והלאה...

- שמות משתנים ושמות פונקציות יכתבו באותיות קטנות size, array, power, num1, is\_digit
	- Defines יכתבו רק באותיות גדולות ARRAY\_SIZE, TRUE, FALSE

### מערכים - דוגמא נוספת

```
#include<stdio.h>
#define DIGITS NUM 10
int main()
{
   int i, num, digits [DIGITS NUM] = {0};
   printf("Enter a positive integer:\n");
   scanf("%d", &num);
   while (num!=0)
   {
      digits[num%DIGITS_NUM]++;
      num=num/DIGITS_NUM;
   }
   for (i=0; i<DIGITS NUM; i++)
      printf("Digit %d appeared %d times\n", i, digits[i]);
   return 0;
 }
                             התוכנית קולטת מספר שלם חיובי ומדפיסה 
                                    כמה פעמים הופיעה בו כל סיפרה
                                              תא i במערך יכיל
                                           את מספר ההופעות של 
                                           הספרה i במספר num
```
# העברת מערך לפונקציה

- אפשר להעביר לפונקציה מערכים
	- גודל המערך לא מועבר!
- באחריותנו לדאוג שהפונקציה לא תחרוג ממנו
	- בד"כ נרצה להעביר את גודלו כפרמטר נוסף
		- בשונה ממשתנים אחרים:
- כשמעבירים מערך לפונקציה הוא אינו מועתק
	- לפונקציה מועבר המערך המקורי
- שינוי של ערכי המערך בתוך הפונקציה ישנו את המערך המקורי!!
	- <mark>מה שמועבר לפונקציה הוא כתובת המערך</mark>
		- כלומר המיקום של המערך המקורי בזיכרון

# העברת מערך לפונקציה - דוגמא

- נדגים פונקציה שמקבלת מערך של מספרים שלמים ואת גודלו, ומחזירה את סכום המספרים במערך.
	- הקריאה לפונקציה:

```
sum = array_sum(array, size);
```
• כותרת הפונקציה:

```
int array_sum(int array[], int size);
```
• אין צורך לציין את גודל המערך בתוך ה-] [ בכותרת הפונקציה

### מערכים ופונקציות

• נכתוב פונקציה המקבלת מערך של מספרים שלמים ומחזירה את סכום ערכי המערך

```
int array_sum(int array[], int size) 
{
    int i, sum;
    for (i = 0; i < size; i++)
        sum += array[i];
    return sum;
{
```
• הפונקציה מקבלת את המערך וגודלו, ציון גודל המערך בין הסוגריים המרובעים לא יעזור )הסבר בהמשך הקורס(

# קריאה לפונקציה שמקבלת מערך

```
#include <stdio.h>
#define ARRAY_SIZE 10
int main() 
{
    int numbers[ARRAY_SIZE];
    int i, sum;
    printf("Please enter %d in
    for (i = 0; i < ARRAY SIZE
        scanf("%d", \&numbers[j<sup>]</sup>
    sum = array sum(numbers, ARRAY SIZE);
    printf("The sum is %d\n", sum);
    return 0;
{
                                  העברת מערך לפונקציה ע"י שימוש 
                                             בשם המערך
```
# פונקציה שממלאת מערך

```
void array_fill(int array[], int size, int val) 
{
    int i;
    for (i = 0; i < size; i++)
        array[i] = val;
{
```
• בתוך פונקציה ניתן לשנות את הערכים במערך המקורי! • בניגוד למשתנים רגילים...

### שינוי ערכי המערך

```
int main() 
{
    int i, numbers[ARRAY_SIZE];
    array_fill(numbers, ARRAY_SIZE, 10);
    for (i = 0; i < ARRAY SIZE; i++)
        printf("%d ", numbers[i])
    return 0;
{
```
#### • הפלט: **10 10 10 10 10 10 10 10 10 10 10**

### דוגמא – פונקציה שהופכת מערך

- נניח שרוצים לכתוב פונקציה שמקבלת מערך והופכת אותו
	- כלומר, בהינתן המערך:

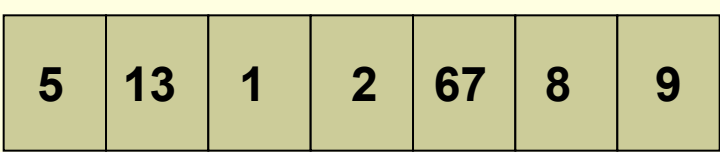

• הפונקציה תשנה אותו למערך:

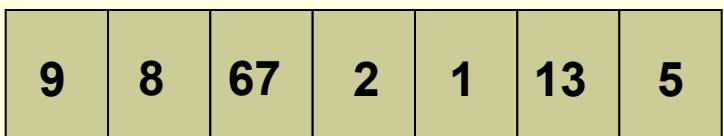

## פונקציה שהופכת מערך - שלבים

- מה נרצה לעשות?
- להחליף בין התא הראשון לתא האחרון
- אח"כ להחליף בין התא השני לתא לפני אחרון
	- וכו'
	- מימוש:
	- לולאה מתחילת המערך ועד אמצעו
- בכל איטרציה, להחליף את התא הנוכחי עם המתאים לו מסוף המערך

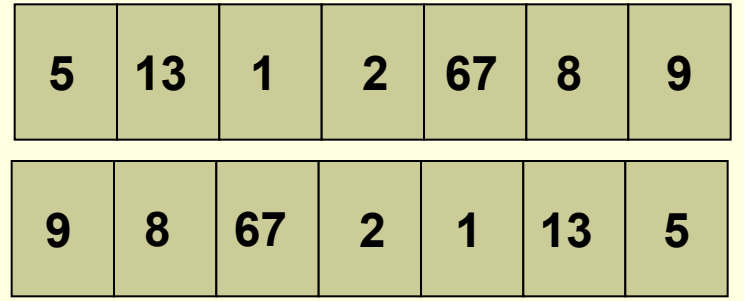

### פונקציה שהופכת מערך - מימוש

```
void reverse(int array[], int size)
{
    int i, temp;
    for (i = 0; i < size / 2; i++)
    {
        temp = array[i];
        array[i] = array[size - 1 - i];array[size - 1 - i] = temp;
    } 
{
```
### דוגמא: מחיקת איבר במערך

- נרצה למחוק ערך )value )מהמערך
	- נמצא את הערך במערך
- <mark>נזיז את הסיפא של המערך מקום אחד שמאלה</mark>
	- שלבים:
- פונקציה )find )שמוצאת ערך במערך ומחזירה את מיקומו או -1 אם איננו בנמצא
	- פונקציה )delete )שמוחקת ערך ומחזירה TRUE אם מחקה ו- FALSE אם לא
		- פונקציית main שמחברת את הכל

# פונקציה למציאת ערך במערך

```
int find(int array[], int size, int value)
{
    int i;
    for (i = 0; i < size; i++)
    {
        if (array[i] == value)
            return i;
    }
    return -1;
{
```
# פונקציה למחיקת איבר

**#define TRUE 1 #define FALSE 0**

```
int delete(int array[], int size, int value)
{
    int i;
    int position = find(array, size, value);
    if (position == -1)
        return FALSE;
    for (i = position; i < size - 1; i++)array[i] = array[i + 1];
    return TRUE;
{
```
# התכנית השלמה

```
int main() 
{
    int numbers[ARRAY_SIZE] = { 1, 2, 3, 4, 5, 6, 7, 8, 9, 10 };
    int val = 0;
   printf("Before delete: ");
   print_array(numbers, ARRAY_SIZE);
   printf("Choose value for deletion: ");
    scanf("%d", &val);
    if (delete(numbers, ARRAY SIZE)
       printf("After delete: ");
        print array(numbers) ARRAY SIZE - 1)
    } else {
        printf("couldn't find %d\n", val);
    }
    return 0;
{
                                     לא לשכוח לשנות את גודל המערך
```
## לא ניתן להחזיר מערך מפונקציה

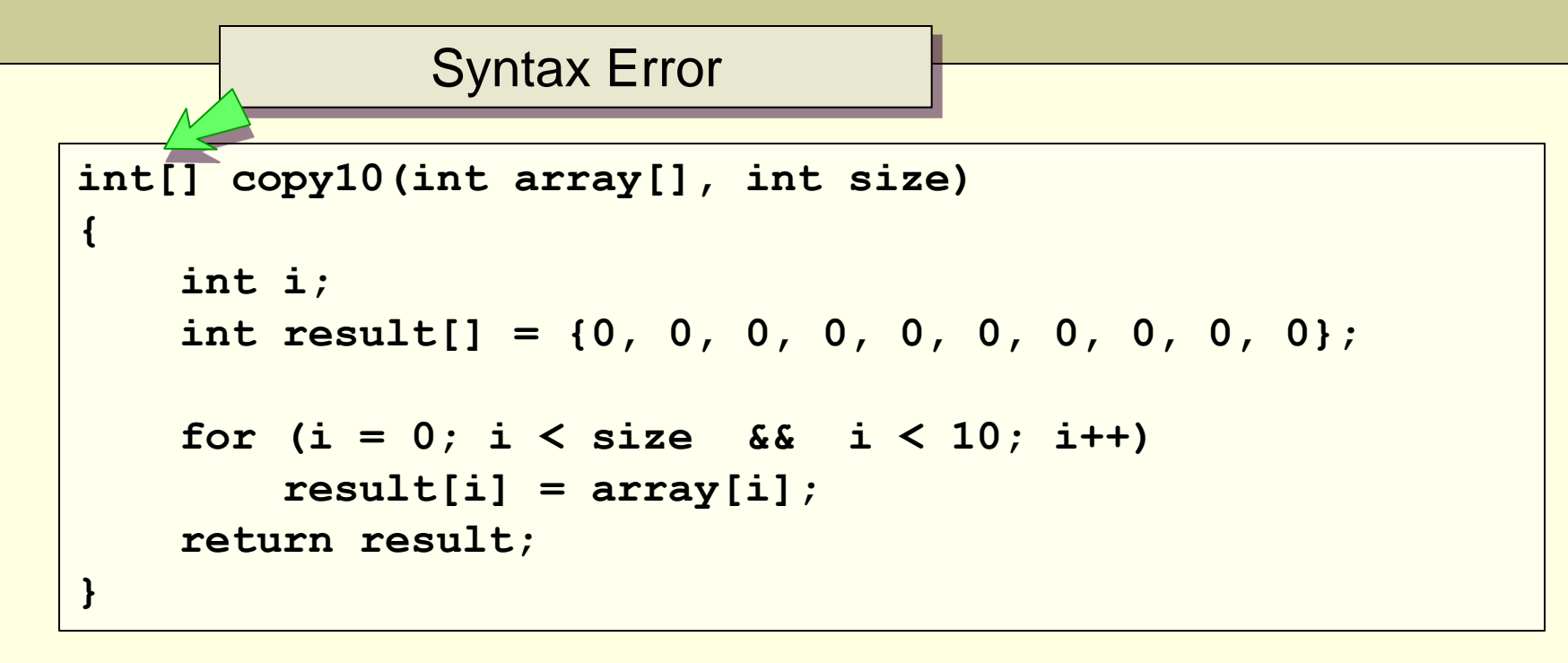

- לא ניתן להחזיר מערך כערך מוחזר
- ככל משתנה, בעת סיום הפונקציה הוא מפסיק להתקיים

### רקורסיה במערך

- באופן כללי נוח להפעיל רקורסיה על מערכים
- אפשר להתייחס לתת-מערך כמערך קצר יותר ולהפעיל עליו פונקציה רקורסיבית.

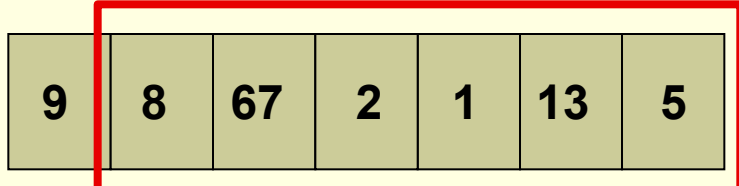

- לדוגמא אם נרצה למצוא את האיבר המקסימלי במערך
- נמצא את האיבר המקסימלי במערך שמתחיל באיבר השני
	- נשווה אותו לאיבר הראשון ונחזיר את הגדול מביניהם
		- מה הוא בסיס הרקורסיה?
		- במערך בגודל 1 נחזיר את הערך היחיד בו.

### רקורסיה במערך – מציאת ערך מקסימלי

```
int maxNum(int arr[], int startIndex, int endIndex)
{
  int max;
  if (startIndex == endIndex)
       return arr[startIndex];
  max = maxNum(arr, startIndex+1, endIndex);
  if (arr[startIndex] > max)
       return arr[startIndex];
  return max;
{
int main()
}
  int arr[] = {9,8,67,2,113,5};
  printf ("The maximal number is: %d\n", maxNum(arr,0,5));
{
```
### מערכים דו ממדיים

- משמשים לייצוג מטריצות או טבלאות
- שימוש בשני אינדקסים שורות ועמודות
	- הגדרה:

**data\_type array\_name[row\_size][column\_size];** 

• מטריצה של int בגודל 20×10

**int matrix[10][20]** 

• גישה לתא בעזרת שני אינדקסים

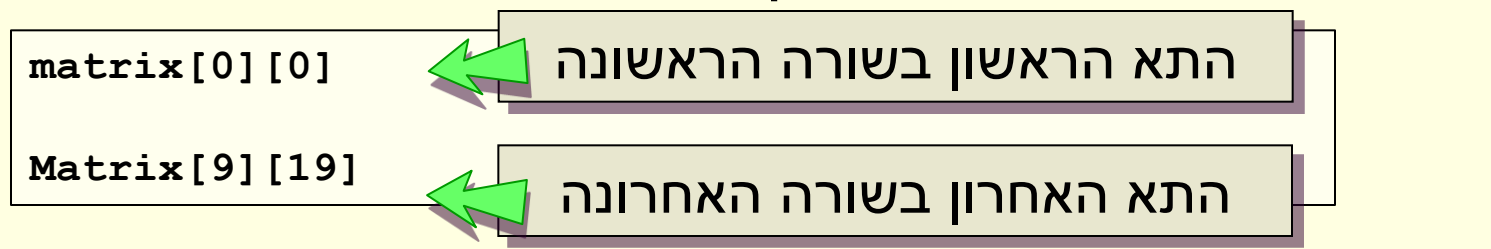

# איתחול מערך רב מימדי

#### • בהגדרה

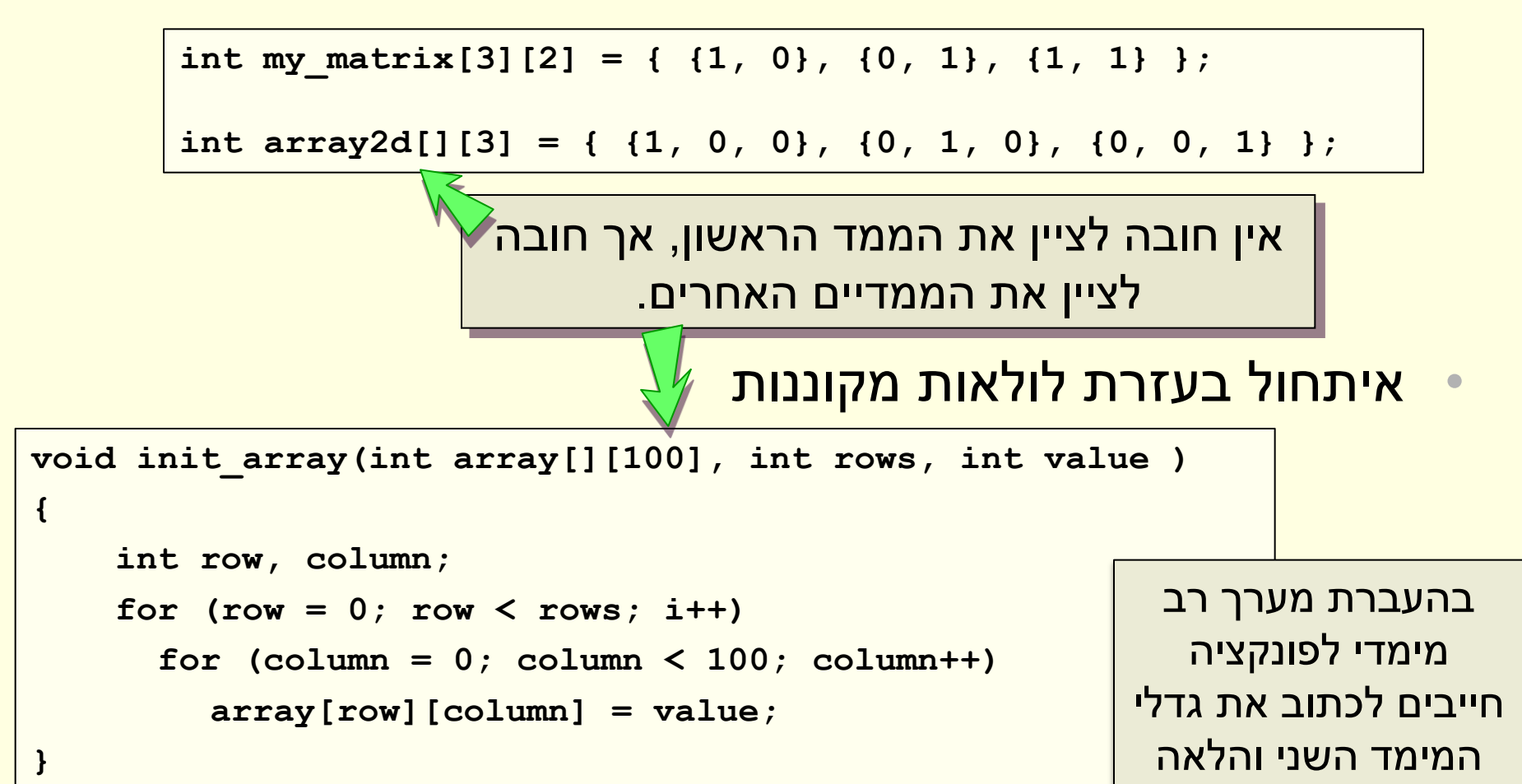

# לוח הכפל

```
#define SIZE 10
void init_table(int table[SIZE][SIZE]) }
    int i, j;
    for (i = 0; i < SIZE; i++)
        for (j = 0; j < SIZE; j++)
            table[i][j] = (i + 1) * (j + 1);}
void print_table(int table[SIZE][SIZE]) }
    int i, j;
    for (i = 0; i < SIZE; i++) {
        for (j = 0; j < SIZE; j++)printf("%4d", table[i][j]);
        printf("\n");
    }
}
int main() }
    int table[SIZE][SIZE];
    init_table(table);
    print_table(table);
    return 0;
{
```
# כפל מטריצות

- נכתוב תכנית שמחשבת כפל של 2 מטריצות b,a בגודל 3x.3
	- את התוצאה נשמור במטריצה c.
		- נוסחא לכפל מטריצות:

$$
c[i][j] = \sum_{k=0}^{SIZE-1} a[i][k] \cdot b[k][j]
$$

```
#define MATRIX_SIZE 3
int main(void) 
{
    int a[][MATRIX_SIZE] = { {1,2,3}, {4,5,6}, {7,8,9}};
    int b[][MATRIX_SIZE] = { {1,0,0}, {0,2,0}, {0,0,3}};
    int c[MATRIX_SIZE][MATRIX_SIZE];
    int i = 0, j = 0, k = 0;/* Compute the product c = a * b */
    for (i = 0; i < MATRIX SIZE; ++i)
        for (i = 0; j < MATRIX SIZE; ++j)
         {
             c[i][j] = 0;
             for (k = 0; k < MATRIX SIZE; ++k)
                 c[i][j] += a[i][k] * b[k][j];
         }
    /* Print c */ 
    ...
    return 0;
}
                                                     SIZE-10
                                           c[i][j] = \sum_{i}^{SIZE-1} a[i][k] \cdot b[k][j]k
                                                       =
```
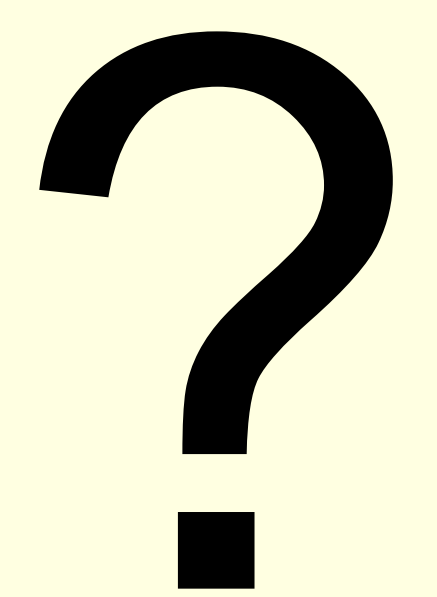